#### **File Handling**

## File handling in C

- In C we use FILE \* to represent a pointer to a file.
- fopen is used to open a file. It returns the special value NULL to indicate that it couldn't open the file.

```
FILE *fptr;
char filename[]= "file2.dat";
fptr= fopen (filename,"w");
if (fptr == NULL) {
  printf ("ERROR IN FILE CREATION");
  /* DO SOMETHING */
```

# **Modes for opening files**

- The second argument of fopen is the *mode* in which we open the file. There are three
- "r" opens a file for reading
- "w" creates a file for writing and writes over all previous contents (deletes the file so be careful!)
- "a" opens a file for appending writing on the end of the file
- "rb" read binary file (raw bytes)
- "wb" write binary file

## **The exit() function**

- Sometimes error checking means we want an "emergency exit" from a program. We want it to stop dead.
- In main we can use "return" to stop.
- In functions we can use exit to do this.
- Exit is part of the stdlib.h library

exit(-1);

in a function is exactly the same as
return -1;
in the main routine

21 July 2009

Programming and Data Structure

## Usage of exit()

```
FILE *fptr;
char filename[]= "file2.dat";
fptr= fopen (filename,"w");
if (fptr == NULL) {
 printf ("ERROR IN FILE CREATION");
/* Do something */
   exit(-1);
```

## Writing to a file using fprintf()

• **fprintf**() works just like printf and sprintf except that its first argument is a file pointer.

FILE \*fptr;
fptr= fopen ("file.dat","w");
/\* Check it's open \*/
fprintf (fptr,"Hello World!\n");

## **Reading Data Using fscanf()**

•We also read data from a file using fscanf().

```
FILE *fptr;
                                      input.dat
fptr= fopen ("input.dat","r");
/* Check it's open */
                                        20 30
if (fptr==NULL)
  printf("Error in opening file \n");
                                          x = 20
fscanf(fptr,"%d%d",&x,&y);_
```

# **Reading lines from a file using fgets()**

#### We can read a string using fgets ().

```
FILE *fptr;
char line [1000];
/* Open file and check it is open */
while (fgets(line,1000,fptr) != NULL) {
    printf ("Read line %s\n",line);
```

fgets( ) takes 3 arguments, a string, a maximum
number of characters to read and a file pointer.
It returns NULL if there is an error (such as EOF).

## **Closing a file**

• We can close a file simply using fclose() and the file pointer.

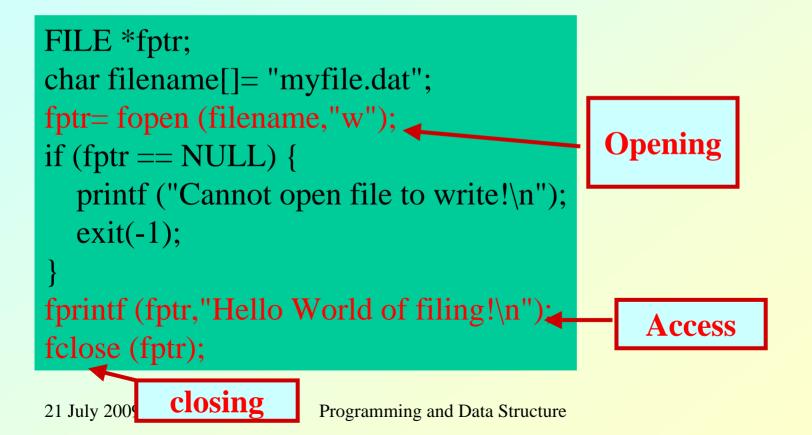

## **Three special streams**

- Three special file streams are defined in the <stdio.h> header
- stdin reads input from the keyboard
- stdout send output to the screen
- **stderr** prints errors to an error device (usually also the screen)
- What might this do?

fprintf (stdout,"Hello World!\n");

#### An example program

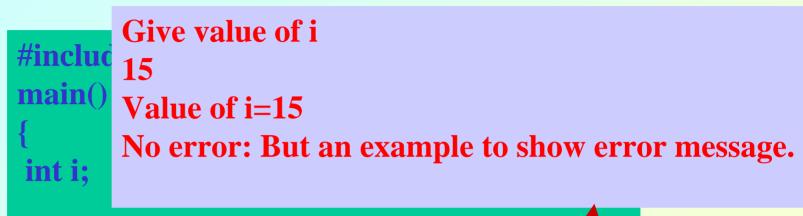

Display on The screen

## **Input File & Output File redirection**

- One may redirect the input and output files to other files (other than stdin and stdout).
- Usage: Suppose the executable file is a.out

\$./a.out <in.dat >out.dat

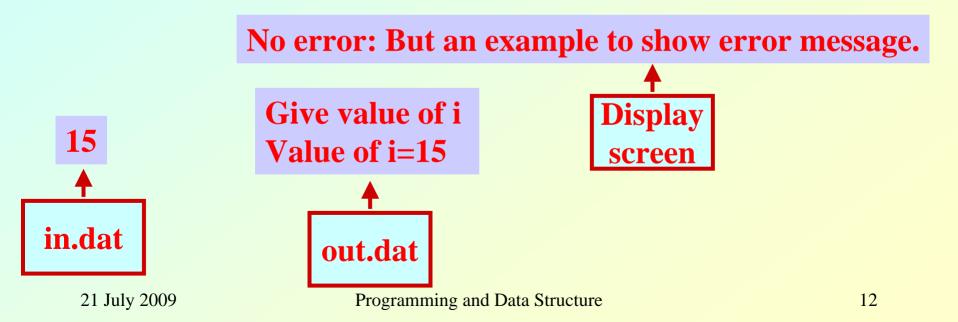

## **Reading and Writing a character**

- A character reading/writing is equivalent to reading/writing a byte.
  - int getchar( );
    int fgetc(FILE \*fp);
    int putchar(int c);
    - int fputc(int c, FILE \*fp);
- Example:
  - char c; c=getchar(); putchar(c);

## **Example: use of getchar() and putchar()**

#include <stdio.h>
main()
{
 int c;

printf("Type text and press return to see it again \n");
printf("For exiting press <CTRL D> \n");
while((c=getchar())!=EOF) putchar(c);
}

#### **End of file**

#### **Command Line Arguments**

• Command line arguments may be passed by specifying them under main().

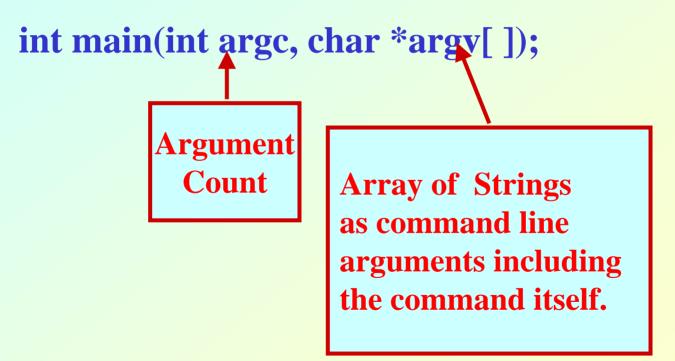

#### **Example: Reading command line arguments**

```
#include <stdio.h>
#include <string.h>
```

```
int main(int argc,char *argv[])
{
FILE *ifp,*ofp;
int i,c;
char src_file[100],dst_file[100];
```

```
if(argc!=3){
    printf("Usage: ./a.out <src_file> <dst_file> \n");
    exit(0);
    }
else{
    strcpy(src_file,argv[1]);
    strcpy(dst_file,argv[2]);
```

#### **Example: Contd.**

```
if((ifp=fopen(src_file,"r"))==NULL)
                                              ./a.out s.dat d.dat
printf("File does not exist.\n");
exit(0);
if((ofp=fopen(dst_file,''w''))==NULL)
                                             argc=3
printf("File not created.\n");
                                                                ./a.out
exit(0);
                                                                 s.dat
                                         argv
while((c=getc(ifp))!=EOF){
                                                                d.dat
putc(c,ofp);
fclose(ifp);
fclose(ofp);
```

#### **Getting numbers from strings**

- Once we've got a string with a number in it (either from a file or from the user typing) we can use atoi or atof to convert it to a number
- The functions are part of stdlib.h

```
char numberstring[]= "3.14";
int i;
double pi;
pi= atof (numberstring);
i= atoi ("12");
```

Both of these functions return 0 if they have a problem

21 July 2009

Programming and Data Structure

## **Example: Averaging from Command Line**

```
#include <stdio.h>
#include <stdlib.h>
```

\$ ./a.out 45 239 123

```
int main(int argc,char *argv[])
{
  float sum=0;
  int i,num;
```

```
Average=135.666667
```

```
num=argc-1;
for(i=1;i<=num;i++)
sum+=atof(argv[i]);
printf("Average=%f \n",sum/(float) num);
```